Sconsigliamo di posizionare cornici e passepartout vicino ai margini per evitare imprecisioni dovute alle tolleranze di taglio.

> **In fase di stampa i colori potrebbero subire variazioni di tonalità con una tolleranza del +/- 10%**

Estendere lo sfondo fino a questa traccia per evitare che si crei del bianco indesiderato

#### **Linea di Taglio**

Non posizionare elementi grafici importanti troppo vicino a questa traccia. **Tutto quello presente oltre questa linea Fucsia sarà posto sul retro della bandiera**

#### **Area Visibile**

#### **ATTENZIONE !!! IL FILE NON SARÀ CONTROLLATO SARÀ STAMPATO COSÌ COME INVIATO**

Posizionare tutti gli elementi importanti (loghi/Testi) all'interno di quest'area Azzurra. **Eliminare questa traccia prima dell'esportazione del file. ATTENZIONE! Se presente nel file definitivo sarà stampata.** 

#### **Zona di Sicurezza**

**Eliminare la traccia Azzurra Esportare il file in Dimensioni Reali (Scala 1:1) nel formato JPG con risoluzione inferiore a 150 dpi**

Utilizzare Profilo Colore CMYK Usare Font superiori a 12 punti - Usare tracce/filetti/tratti superiori a 0,5 mm

#### **REQUISITI OBBLIGATORI FILE DI STAMPA:**

# **PROFESSIONAL**

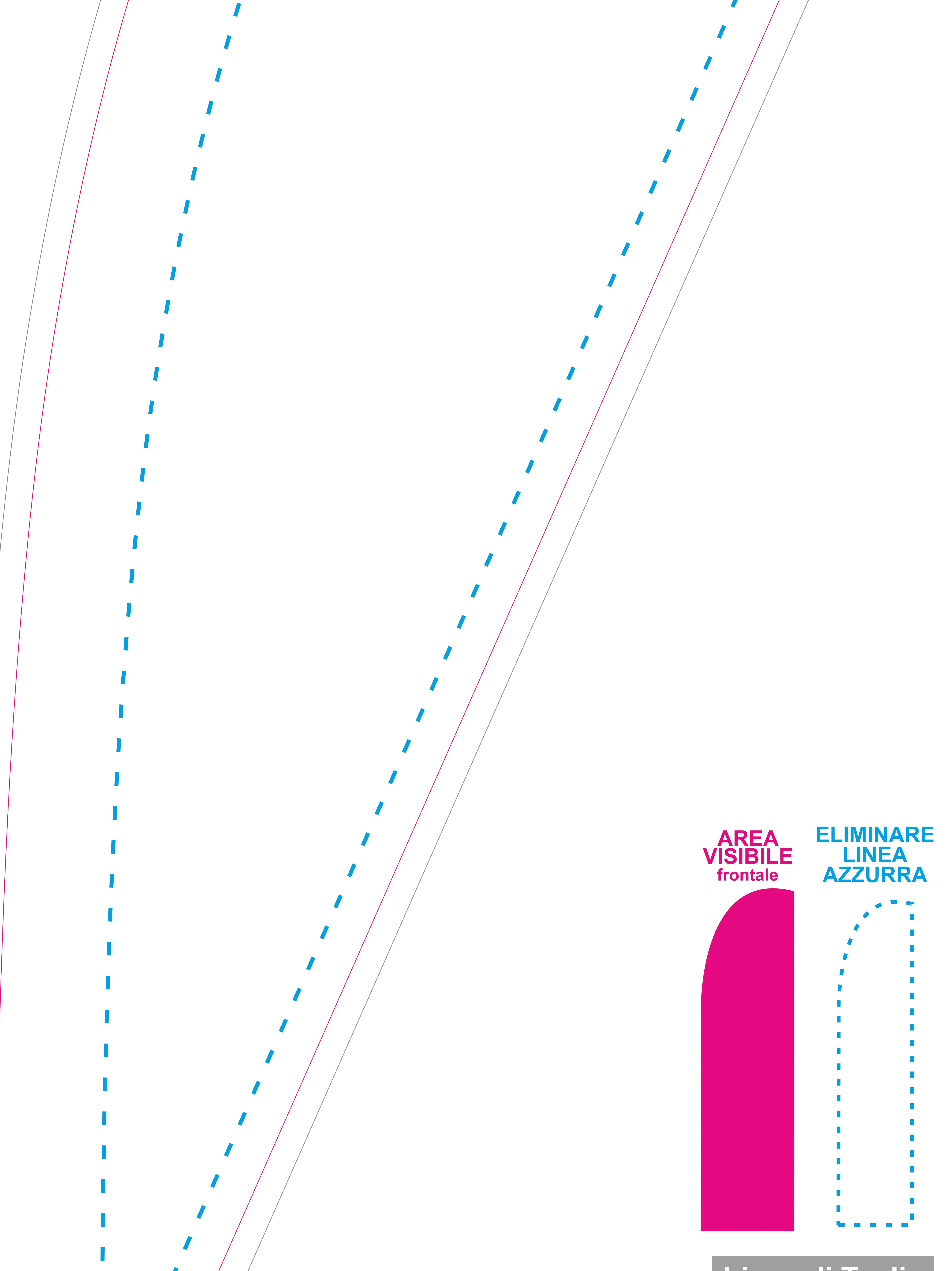

Sconsigliamo di posizionare cornici e passepartout vicino ai margini per evitare imprecisioni dovute alle tolleranze di taglio.

> **In fase di stampa i colori potrebbero subire variazioni di tonalità con una tolleranza del +/- 10%**

Non posizionare elementi grafici importanti troppo vicino a questa traccia. **Tutto quello presente oltre questa linea Fucsia sarà posto sul retro della bandiera**

#### **Area Visibile**

#### **ATTENZIONE !!! IL FILE NON SARÀ CONTROLLATO SARÀ STAMPATO COSÌ COME INVIATO**

#### PROFESSIONAL DROPT  $\sum$ I

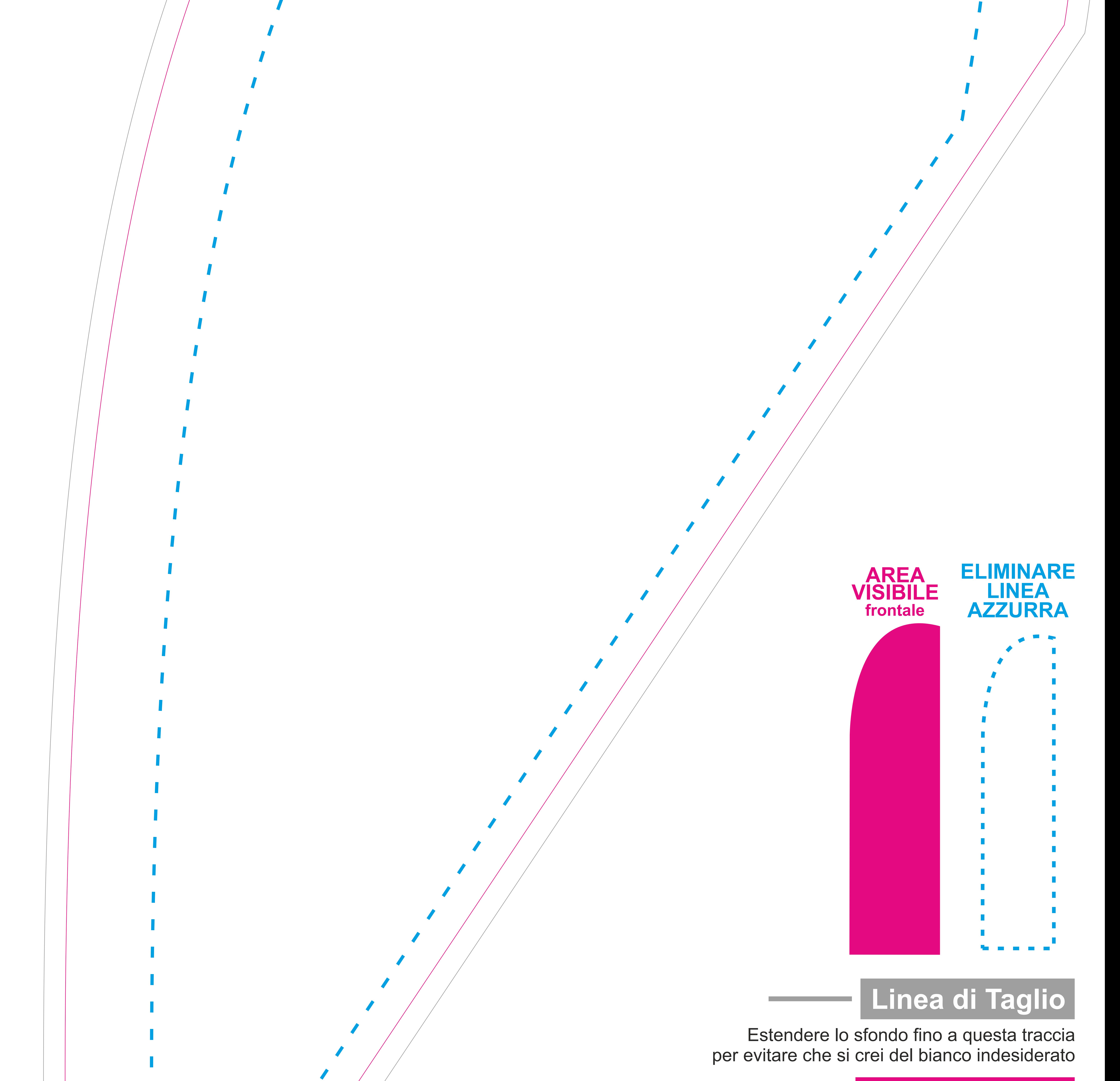

Posizionare tutti gli elementi importanti (loghi/Testi) all'interno di quest'area Azzurra. **Eliminare questa traccia prima dell'esportazione del file. ATTENZIONE! Se presente nel file definitivo sarà stampata.** 

### **Zona di Sicurezza**

**Eliminare la traccia Azzurra Esportare il file in Dimensioni Reali (Scala 1:1) nel formato JPG con risoluzione inferiore a 150 dpi**

Utilizzare Profilo Colore CMYK Usare Font superiori a 12 punti - Usare tracce/filetti/tratti superiori a 0,5 mm

#### **REQUISITI OBBLIGATORI FILE DI STAMPA:**

# PROFESSIONAL DROPL

**I** 

Sconsigliamo di posizionare cornici e passepartout vicino ai margini per evitare imprecisioni dovute alle tolleranze di taglio.

> **In fase di stampa i colori potrebbero subire variazioni di tonalità con una tolleranza del +/- 10%**

Non posizionare elementi grafici importanti troppo vicino a questa traccia. **Tutto quello presente oltre questa linea Fucsia sarà posto sul retro della bandiera**

### **ATTENZIONE !!! IL FILE NON SARÀ CONTROLLATO SARÀ STAMPATO COSÌ COME INVIATO**

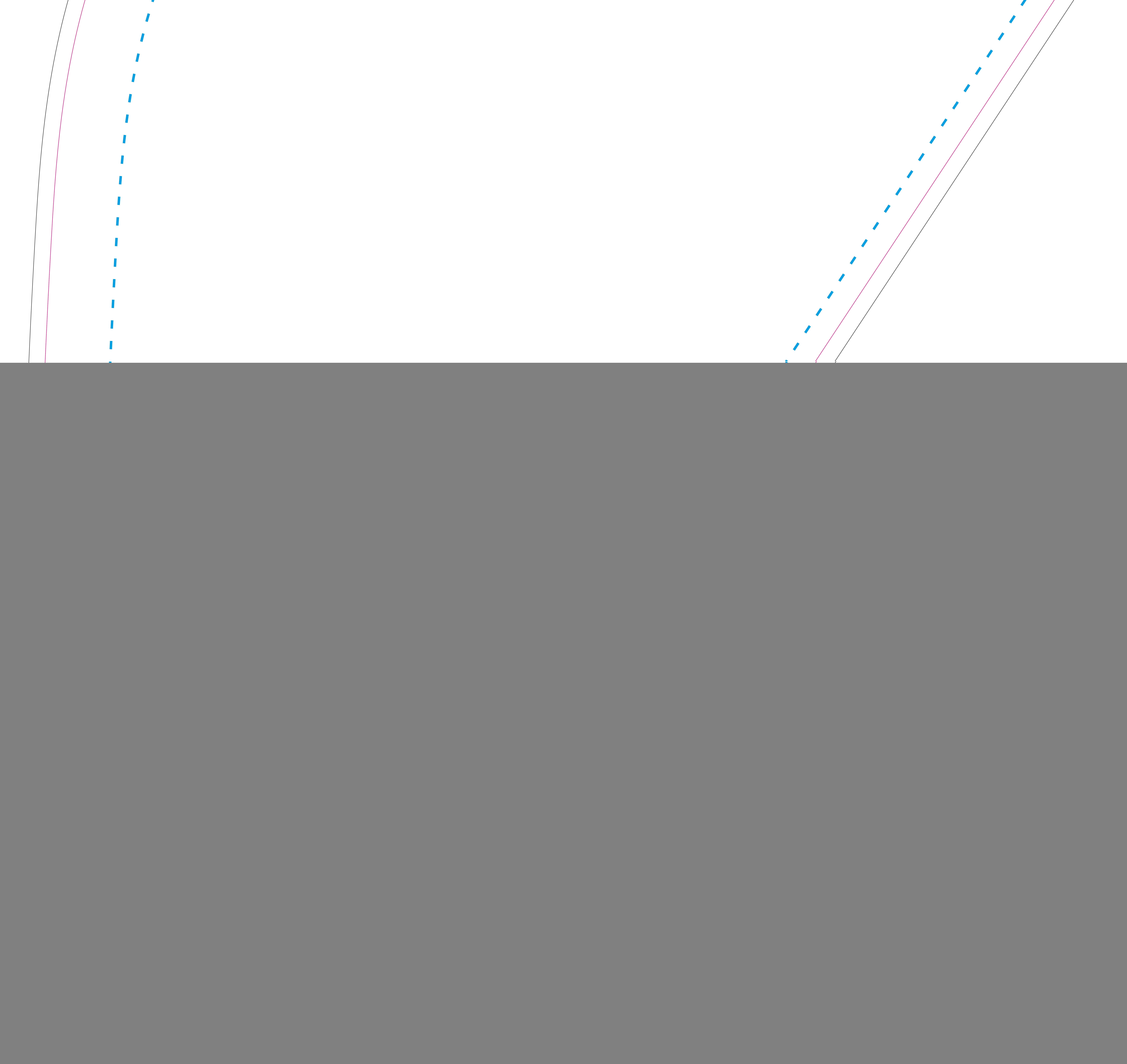

Posizionare tutti gli elementi importanti (loghi/Testi) all'interno di quest'area Azzurra. **Eliminare questa traccia prima dell'esportazione del file. ATTENZIONE! Se presente nel file definitivo sarà stampata.** 

### **Zona di Sicurezza**

**Eliminare la traccia Azzurra Esportare il file in Dimensioni Reali (Scala 1:1) nel formato JPG con risoluzione inferiore a 150 dpi**

Utilizzare Profilo Colore CMYK Usare Font superiori a 12 punti - Usare tracce/filetti/tratti superiori a 0,5 mm

#### **REQUISITI OBBLIGATORI FILE DI STAMPA:**

Sconsigliamo di posizionare cornici e passepartout vicino ai margini per evitare imprecisioni dovute alle tolleranze di taglio.

> **In fase di stampa i colori potrebbero subire variazioni di tonalità con una tolleranza del +/- 10%**

Estendere lo sfondo fino a questa traccia per evitare che si crei del bianco indesiderato

**Area Visibile** 

Non posizionare elementi grafici importanti troppo vicino a questa traccia. **Tutto quello presente oltre questa linea Fucsia sarà posto sul retro della bandiera**

## **ATTENZIONE !!! IL FILE NON SARÀ CONTROLLATO SARÀ STAMPATO COSÌ COME INVIATO**

Posizionare tutti gli elementi importanti (loghi/Testi) all'interno di quest'area Azzurra. **Eliminare questa traccia prima dell'esportazione del file. ATTENZIONE! Se presente nel file definitivo sarà stampata.** 

# PROFESSIONAL DROP XL

![](_page_3_Picture_1.jpeg)

**Zona di Sicurezza**

**Eliminare la traccia Azzurra Esportare il file in Dimensioni Reali (Scala 1:1) nel formato JPG con risoluzione inferiore a 150 dpi**

Utilizzare Profilo Colore CMYK Usare Font superiori a 12 punti - Usare tracce/filetti/tratti superiori a 0,5 mm

#### **REQUISITI OBBLIGATORI FILE DI STAMPA:**